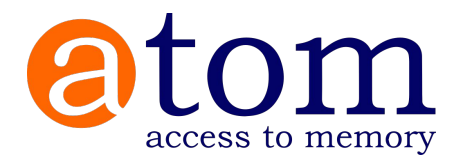

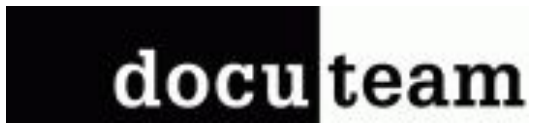

# AtoM comme solution fédératrice pour la gestion d'archives

docuteam Community Day 2019 Workshop B2

Frédéric Noyer, Roger Rutishauser

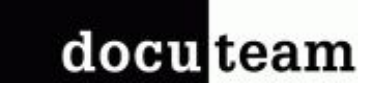

#### En résumé

Docuteam met en oeuvre AtoM [\(AccessToMemory](https://www.accesstomemory.org)) pour des groupes d'institutions qui l'utilisent comme plateforme commune de mise à disposition de leurs inventaires.

Les contextes de ces collaborations entre institutions sont très variés mais l'outil est construit pour tirer parti des trois principaux standards de description d'archives du Conseil international des Archives (ISAD/G, ISAAR-CPF et ISDIAH).

Ces utilisations témoignent de la flexibilité de cette outil de gestion d'archives que Docuteam met en oeuvre sous forme d'hébergement, de maintenance sur site, d'adaptation et de migration de données.

### docu<sub>team</sub>

### Point par point

- AtoM solution de gestion et de mise à disposition d'archives
- Comment les standards de description d'archives sont-ils mis à profit pour en faire une solution adaptée à la collaboration ?
- Potentiels et défis de ces solutions mutualisées sur la base de 3 exemples
	- Deux projets [archivescommunales.ch](https://www.archivescommunales.ch)
		- Association vaudoise des archivistes (22 communes utilisatrices d'AtoM)
		- Groupe de travail AtoM des communes genevoises (6 communes membres)
	- Plateforme [archeco.info](https://archeco.info) : répertoire des fonds d'archives d'entreprises en Suisse et au Liechtenstein (1600 fonds répartis entre environ 100 institutions d'archives)
- Discussion entre participants à propos des différents scénarios existants pour la collaboration dans la mise à disposition des inventaires d'archives

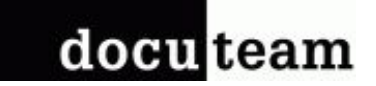

## Access To Memory (AtoM)

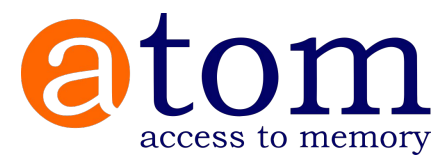

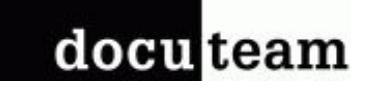

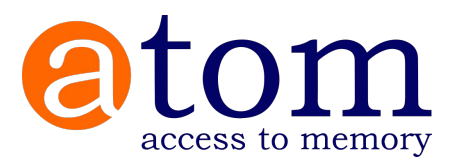

Composants logiciels

- application web basée sur PHP (version 7.2)
- bases de données MySQL (équivalent MySQL 5.7: MariaDB 10.4, Percona)
- Moteur d'indexation: Elasticsearch 5.6

Composants physiques Mis à disposition par

- 2 CPUs et 8 Gb RAM

Open Source [\(AGPL v3\)](https://github.com/artefactual/atom/blob/qa/2.6.x/LICENSE)

artefactual systems inc. Licence New Wesminter, BC (Canada)

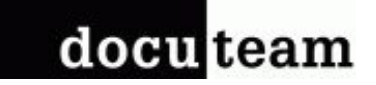

## Comment les standards de description d'archives sont-ils mis en oeuvre dans AtoM ?

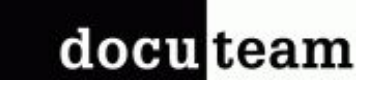

## ISDIAH Institutions d'archives

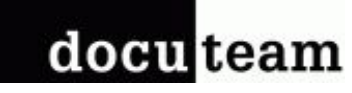

### ISDIAH: description des institutions d'archives

#### Permet :

- la présentation visuelle et textuelle de l'identité institutionnelle d'une institution
- code ISIL ([ISO 15511](https://english.slks.dk/libraries/library-standards/isil/)) comme identifiant unique de l'institution
- informations de contact et lien vers site web institutionnel
- informations pratiques et légales sur l'accès

#### Structure la plateforme AtoM

- Une institution = une plateforme AtoM
- Plusieures institutions sur la même plateforme AtoM

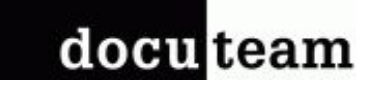

## ISAD(G) Métadonnées descriptives

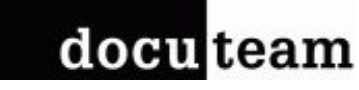

### Conçu pour la flexibilité dans la structure hiérarchique

Permet:

- choix du premier niveau le plus élevé de description pour faciliter la compréhension de la structure
- facilite la cohérence de la description par la conformité à la norme (rappel du standard)
- facilite le partage de métadonnées grâce à export XML-EAD

Exemples de granularité/profondeur de la structure

- structure plate (beaucoup de fonds avec peu de détail ou simple fichier PDF)
- structure profonde (description à la pièce ou avec de multiples fichiers numériques)

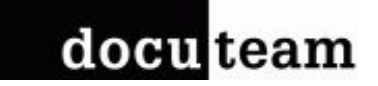

## ISAAR-CPF Standard notices d'autorités collectivités, personnes ou familles

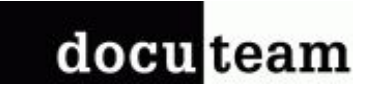

#### Autorités pour relier les fonds transversalement

- standard ISAAR implémenté de manière exhaustive
	- liens entre différentes autorités
	- liens vers les unités de description d'archives (requête de recherche automatique)
	- liens externes vers des répertoires d'autorités (GND, VIAF, Metagrid, etc.)
- [Nouveau dans AtoM 2.5](https://wiki.accesstomemory.org/wiki/Releases/Release_announcements/Release_2.5) les autorités peuvent
	- être liées à un objet digital affiché dans la notice
	- se voir associées à des sujets et des lieux (thésaurus)
- autorités peuvent être liées à une institution d'archive en particulier

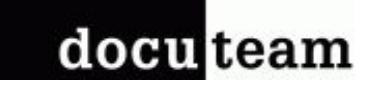

## Thésaurus Lieux, sujets, thèmes

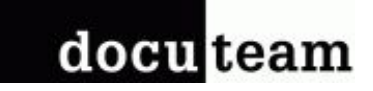

#### Indexes et vocabulaires contrôlés

- structurés sous forme de thesauris (arbre de termes génériques et spécifiques)
- peuvent être partagés entre institutions au sein de la même instance d'AtoM ou entre instances différentes
- import/export SKOS (bonne pratique W3C pour l'expression des thesauri et classification). Largement répandu et disposant de nombreux outils de gestion
- support de la traduction des termes
- intégration par les facettes pour filtrer les résultats de recherche

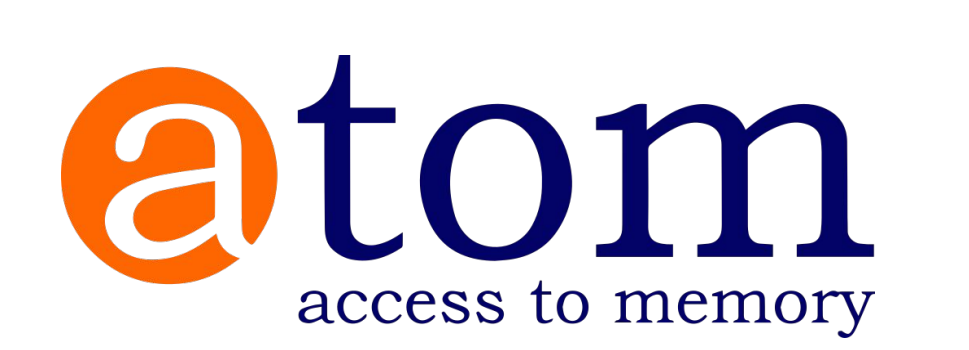

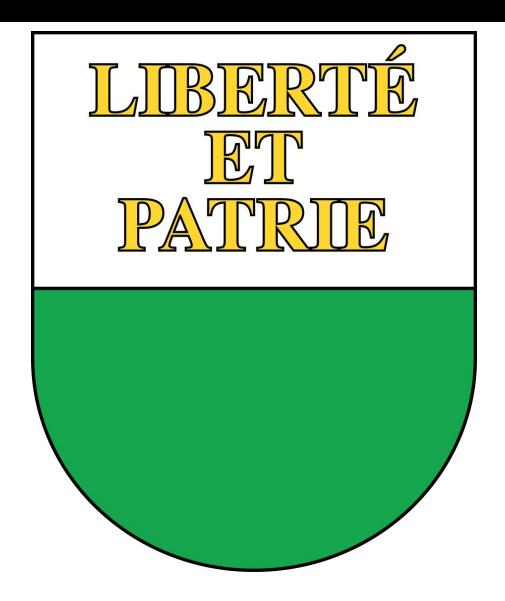

## AtoM comme solution fédératrice communes du Canton de Vaud

#### docu team

### Historique du projet

- 2013: premières discussions
- 2015: mise en production d'AtoM sous archives communales-vd.ch
- 2016: compléter par un site Wordpress
- 2018: rénovation de la ligne graphique de la plateforme sous [vaud.archivescommunales.ch](https://vaud.archivescommunales.ch)
- 2019: 22 communes membres
	- taille et organisation très variables entre les communes (archivistes professionnels, prestataires externes, etc.)

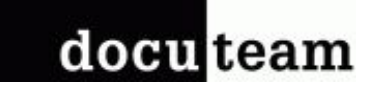

### Organisation et architecture

- Gouvernance: groupe de travail rattaché à l'Association vaudoise des archivistes
- Financement: finances centralisées alimentées par une cotisation d'entrée puis des contributions annuelles. Participation financière des Archives cantonales vaudoises.
- architecture serveur: 2 serveurs partagés entre les communes membres
- contient les données descriptive à destination du public
	- d'autres communes ont tout en ligne sur la plateforme et limite l'accès par système d'autorisation AtoM
	- certaines communes concerve ce qui est sous délai de protection dan docuteam Webgate ou dans une instance privée d'AtoM

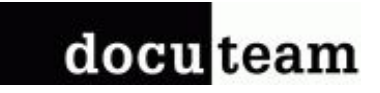

### Points forts de la plateforme vaudoise

- Gouvernance pragmatique et mise en oeuvre d'un outil de gestion d'archives peu coûteux
- Synergies entre communes dont archives à l'organisation très différentes
- Intégration aisée de travaux de prestataires externes (import)
- synergies (groupe de travail accès et communication)
- Association AVA facilite l'extension du nombre de communes

### docu team

### Limitations

- pratiques de description évoluent au fil du temps et des possibilités offertes par les versions successives d'AtoM (thésaurus, identifiants, gestion des stockages)
- difficile de synchroniser de manière automatisée des contenus venant de serveurs AtoM privés dans la base de données communes (réconciliation des autorités et vocabulaires contrôlés)
- gestion des droits d'accès:
	- difficulté à limiter les accès administrateur par institution
	- nombreux comptes d'employés temporaires
- Formuler un message pour bénéficier des synergies sous [www.archivescommunales.ch](https://www.archivescommunales.ch)

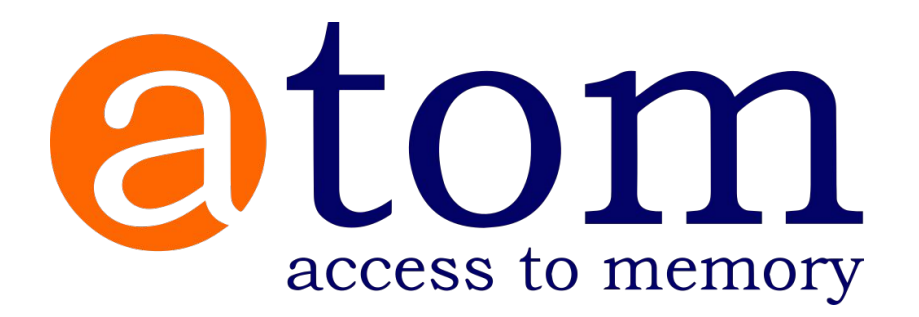

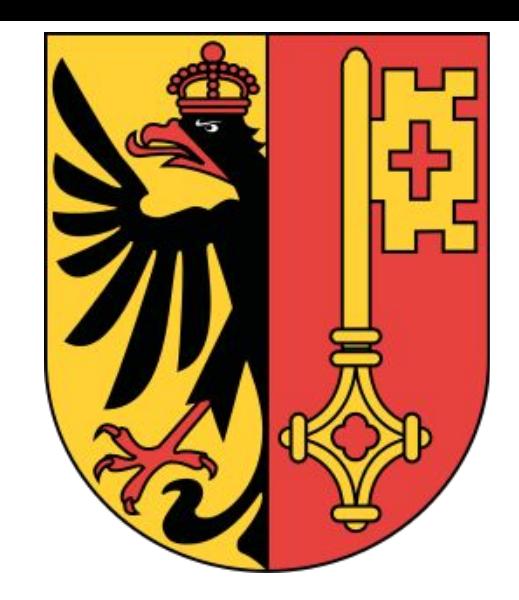

## AtoM comme solution fédératrice communes du Canton de Genève

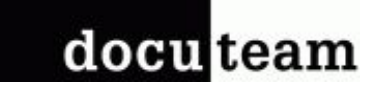

### Historique du projet

2014: premières discussions et conseils pour la description dans modèles Excel pour préparer l'import

2016: mise en production de 2 serveurs AtoM hébergés par le SIACG. Accès pour les seuls archivistes des 6 communes membres

2018: mise en ligne ouverte à l'administration des communes membres. Présentation plus large aux secrétaires communaux et aux Archives d'Etat de Genève

2019: mise en ligne d'une plateforme AtoM avec le données destinées au public sous [ge.archivescommunales.ch](https://ge.archivescommunales.ch) (hébergée par Docuteam) formalisation du groupe sous la forme d'un groupe de travail SIACG

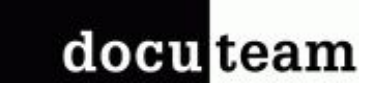

#### Organisation et architecture

Hébergement: - serveurs internes: service informatique de l'Association des communes genevoises SIACG. Financée par les cotisations informatiques des communes.

- serveur public hébergé par Docuteam (synchronisation

quotidienne)

Gouvernance: Groupe utilisateurs reconnu au même titre que d'autres outils métier. Règles imposées aux communes pour rejoindre la plateforme (formation)

Structure des données: Toutes les données sont dans la plateforme AtoM interne: adaptation de la description pour éviter les difficultés de confidentialité. Plateforme publique ne contient que les données publiques

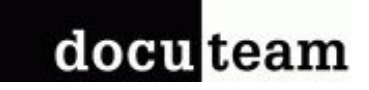

### Points forts de la plateforme genevoise

- Données très cohérentes, intégration entre communes réfléchies
- Synergies dans les pratiques de travail (rencontres très régulières entre professionnels)
- thésauri matière rédigés en communs (lieux, notices d'autorités)
- gestion des collections objets culturels (oeuvres d'art) des communes
- soutien fort du service informatique SIACG
- Identité visuelle forte et fédératrice

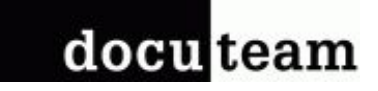

#### Limitations

- rendre l'ancrage de la plateforme compréhensible pour le public (communes membres seulement, n'est pas équivalent au Canton de Genève)
- commencer comme un petit groupe d'archivistes professionnels qui partage ses pratiques de description. Mais comment passer à un plus grand nombre qui accueille des professions plus large ?

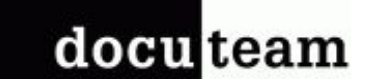

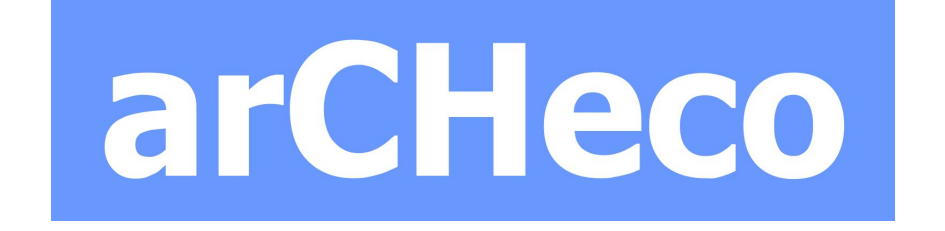

## Répertoire des fonds d'archives d'entreprises en Suisse et au **Liechtenstein**

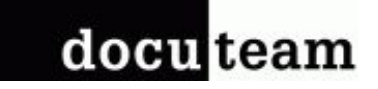

### Historique du projet

2016: premières discussion avec le groupe de travail des archives privées de l'Association des archivistes suisses

2017: installation d'une instance AtoM privée auprès de l'Universitätsbibliotek Basel pour le compte des UB schweizerisches Wirtschaftsarchiv (SWA) migration des données d'un ancien CMS Typo3

2019: mise en production d'une plateforme AtoM quadrilingue sous [archeco.info.](https://archeco.info) Mentionne environ 1800 fonds d'archives industrielles répartis entre une centaine d'institutions

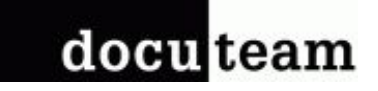

### Architecture et organisation

- Hébergement: maintenance par l'équipe IT de l'UB Basel dans leur propre infrastructure. Soutien technique de la part de Docuteam
- Gouvernance: UB schweizerisches Wirtschaftsarchiv et Archiv für Zeitgeschichte
- Communication: identité visuelle et description du projet sur la plateforme elle-même (pages statiques)
- Données: issues d'un import statique et maintenues par SWA

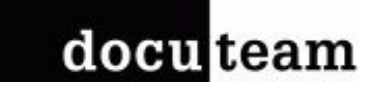

#### Points forts et perspectives

- Interface d'AtoM fortement adaptées à la structure spécifique d'archeco
- Sémantique des thesauri détournées pour structurer le groupe d'institutions

#### Vision

- rendre possible la mise à jour des descriptions de fonds par les institutions qui les conservent
- interface réponses SRU vers [archives-online](https://www.archives-online.org) pour les archives privées déposées auprès des entreprises

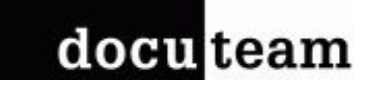

## **Discussion**